<span id="page-0-0"></span>CSCE604227 System Programming CSCE604227 Pemrograman Sistem Week 03: FUSE: Filesystem in Userspace

#### C. BinKadal

Sendirian Berhad

<https://docOS.vlsm.org/SPSlides/sp03.pdf> Always check for the latest revision!

REV024 31-Jan-2024

# <span id="page-1-0"></span> $SP241<sup>1</sup>$ ): System Progamming

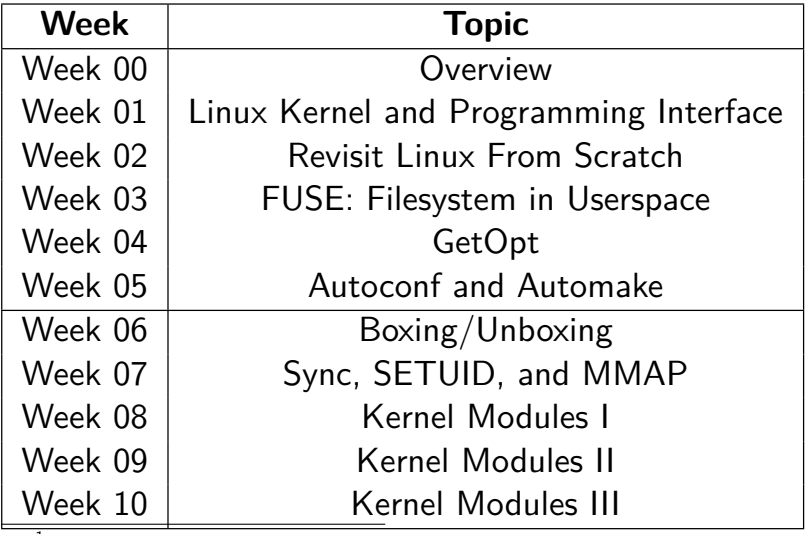

<sup>1</sup>) This information will be on **EVERY** page two (2) of this course material.

# **STARTING POINT** — <https://sp.vlsm.org/>

- **Text Book** The Linux Programming Interface, 2010, No Starch Press, ISBN 978-1-59327-220-3 — <https://man7.org/tlpi/>.
- **Resources**
	- **[SCELE](https://scele.cs.ui.ac.id/course/view.php?id=3742)** <https://scele.cs.ui.ac.id/course/view.php?id=3742>.

The enrollment key is **XXX**.

#### **Download Slides and Demos from GitHub.com**

<https://github.com/os2xx/docOS/>: [sp00.pdf](https://docOS.vlsm.org/SPSlides/sp00.pdf) (W00), [sp01.pdf](https://docOS.vlsm.org/SPSlides/sp01.pdf) (W01), [sp02.pdf](https://docOS.vlsm.org/SPSlides/sp02.pdf) (W02), [sp03.pdf](https://docOS.vlsm.org/SPSlides/sp03.pdf) (W03), [sp04.pdf](https://docOS.vlsm.org/SPSlides/sp04.pdf) (W04), [sp05.pdf](https://docOS.vlsm.org/SPSlides/sp05.pdf) (W05), [sp06.pdf](https://docOS.vlsm.org/SPSlides/sp06.pdf) (W06), [sp07.pdf](https://docOS.vlsm.org/SPSlides/sp07.pdf) (W07), [sp08.pdf](https://docOS.vlsm.org/SPSlides/sp08.pdf) (W08), [sp09.pdf](https://docOS.vlsm.org/SPSlides/sp09.pdf) (W09), [sp10.pdf](https://docOS.vlsm.org/SPSlides/sp10.pdf) (W10).

- **LFS** <http://www.linuxfromscratch.org/lfs/view/stable/>
- **OSP4DISS** <https://osp4diss.vlsm.org/>
- **This is How Me DO IT!** <https://doit.vlsm.org/>

 $\Box$  PS: "Me" rhymes better than "I" duh!

## <span id="page-3-0"></span>Agenda

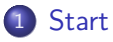

### [Schedule](#page-1-0)

### [Agenda](#page-3-0)

- [File System Interface](#page-4-0)
- [File System Organization](#page-5-0)
- [FHS: Filesystem Hierarchy Standard](#page-6-0)

### **[Devices](#page-10-0)**

- [File System Implementation](#page-12-0)
- [File System Internals](#page-14-0)
- [One More Time](#page-15-0)

## <span id="page-4-0"></span>File System Interface

- **•** File Concept
	- File Attributes: Name, Id, Type, Location, Size, Protection, Time Stamp: create, last modified, last accessed.
	- **•** File Operation
		- **•** Create/Delete/Truncate
		- **Open/Close**
		- Read/Write
	- File Types: Executable, Object, Source Code, Library, Markup, Markdown, Archive, Compressed.
	- File Structure: No Structure (just a string).
	- Access Methods: Sequential vs Direct Access
- Directory and Disk Structure
	- Three-Structured Directories
	- Directory Operation: create/delete, search/list, rename, traverse
	- Path Name: Absolute vs. Relative
	- FS Mounting vs. Volume Based System
- **•** File Sharing
- Protection: Access Control (eg. -rwx-x-x)<br>C. BinKadal (SDN)

## <span id="page-5-0"></span>File System Organization

#### **o** Disk Partition

- One Disk Many Partitions
- Many Disks One Partitions
- Many Disks Many Partitions
- One Partition One File System (Volume)
- Mounting vs. Volumes

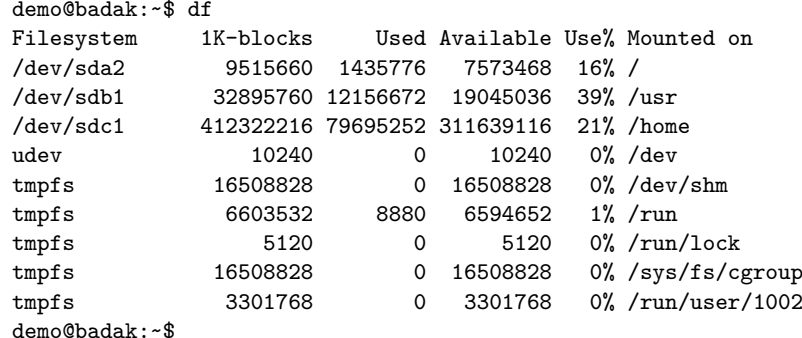

### <span id="page-6-0"></span>FHS: Filesystem Hierarchy Standard

- Source (URL) [http://refspecs.linuxfoundation.org/FHS\\_3.0/fhs-3.0.pdf](http://refspecs.linuxfoundation.org/FHS_3.0/fhs-3.0.pdf)
- A file placement guidelines/requirements for GNU/Linux-like OS.

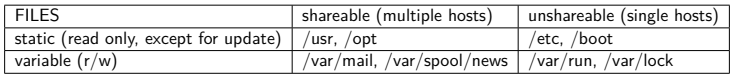

#### • The Root File System (Required)

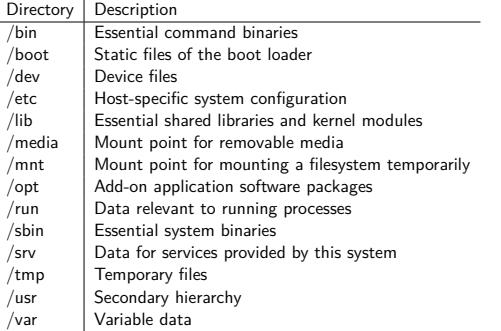

# More FHS 1

### **•** Specific Options

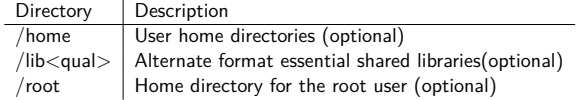

### • The /usr Hierarchy

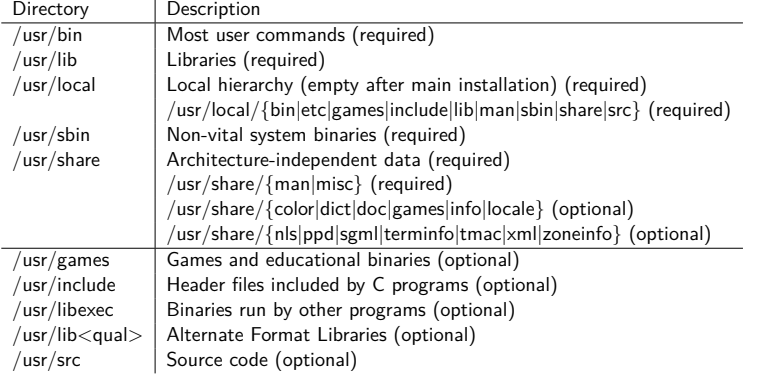

## More FHS 2

### • The /var Hierarchy

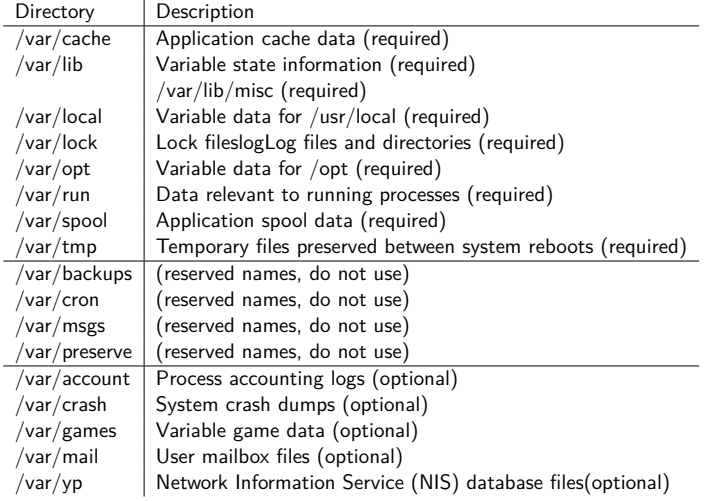

### (Mostly) Linux

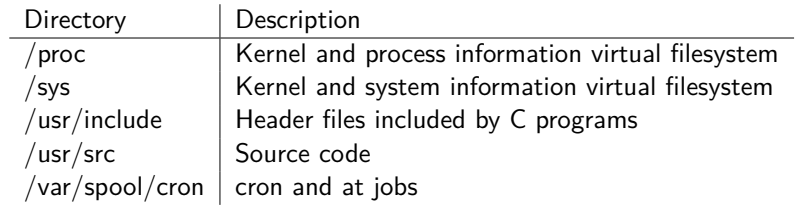

### <span id="page-10-0"></span>**Devices**

- the /dev/ directory
	- /etc/fstab: configuration of filesystems
	- /etc/mtab  $\rightarrow$  /proc/mounts: mounted filesystems
	- /proc/swaps: swap filesystems
	- df: checking diskspace and filesystems
	- Device Major and Minor Numbers
	- UUID Universally Unique IDentifier (128 bits)
	- GUID Globally Unique IDentifiers: ls -al /dev/disk/by-uuid
	- practically is NOT guaranteed unique
	- FUSE: Filesystem in Userspace
	- **More Storage Structure** 
		- tmpfs a temporary file storage, stored in RAM that grows and shrinks.
		- o objfs dynamic kernel object filesystem.
		- $\bullet$  ctfs  $-$  (creating, controlling, and observing) contract file system.
		- loopfs loop filesystem allows to dynamically allocate loop devices.
		- procfs proc filesystem presents information about processes.
		- ufs the original Unix Filesystem (before Linux ext2).
		- zfs the Zettabyte Filesystem is both a volume manager and a file system.

## A Typical Ubuntu 20.04 Work Station

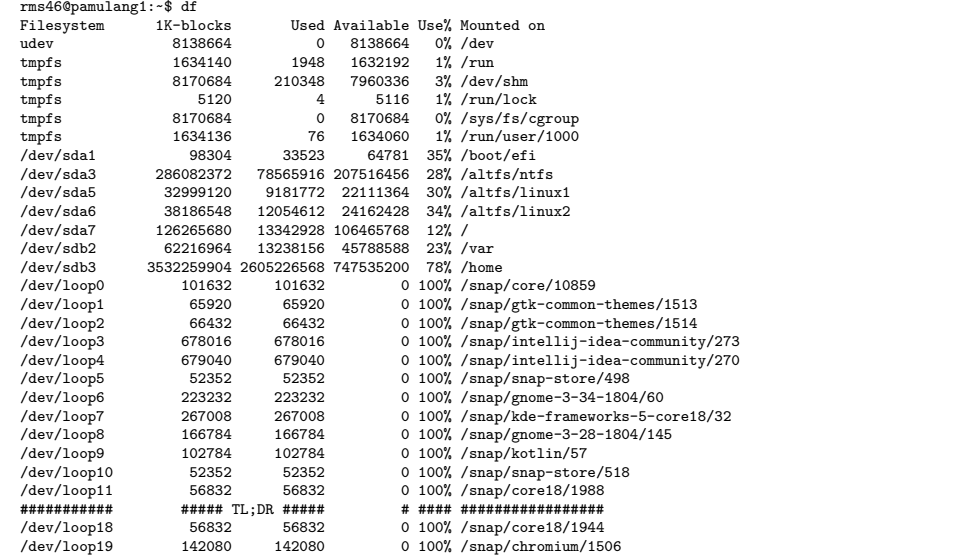

## <span id="page-12-0"></span>File Systems Implementation

- File System Layers / Structure
	- Application Programs
	- **Logical File Systems**
	- **File-Organization Module**
	- **Basic File Systems**
	- I/O Control
	- **Hardware Device**
- **•** File System Implementation
- **File Control Block**
- **FS In Memory Structure**
- VFS: Virtual File Systems
	- How to support multiple File Systems
	- I.e. How to support multiple open()/close() read()/write() operations
- Directory Implementation
	- **A** Linear List
	- **A** Hast Table
- **Allocation Method** 
	- **•** Contiguous
	- **•** Linked
	- Indexed
	- Combined Scheme
- **•** Free Space Management
- Performance & Efficiency
- **o** Unified Buffer Cache
- Recovery
- **.** Log Structured File System
- <span id="page-14-0"></span>**•** File Systems
- **•** File-System Mounting
- Partitions and Mounting
- **•** File Sharing
- Virtual File Systems
- **Remote File Systems**
- **Consistency Semantics**
- NFS
- <span id="page-15-0"></span>• Example: long options with getopt long()
	- TLPI Source Code <https://man7.org/tlpi/code/>
	- URL <https://osp4diss.vlsm.org/osp-122.html>
- Example: autoconf A Small Hello World
	- GitHub <https://github.com/UI-FASILKOM-OS/sharesp241>
	- URL <https://osp4diss.vlsm.org/osp-123.html>